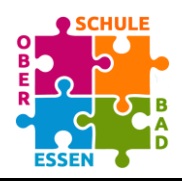

Oberschule Bad Essen

mit gymnasialem Angebot

# **Nutzungsordnung digitale Medien**

## **IServ-Anmeldung**

- 1. Die Anmeldung bei IServ erfolgt mit dem Benutzernamen vorname.nachname. Die Umlaute ö, ä und ü werden als oe, ae bzw. ue geschrieben. Bei Doppelnamen gilt beim Account nur der erste Vorname (Marie Luise Müller = marie.mueller).
- 2. Bei der erstmaligen Anmeldung wählt der/die Nutzer\*in ein sicheres Passwort mit mindestens 6 Zeichen. Das Passwort ist geheim, darf nicht weitergegeben werden und sollte nirgendwo schriftlich festgehalten werden.
- 3. Wenn das Passwort vergessen wird, muss sofort eine Lehrkraft informiert werden, die ein neues Passwort vergibt.
- 4. Das Einloggen mit fremden Benutzernamen und Passwörtern ist verboten. Sowohl derjenige, der sich mit einem fremden Benutzernamen anmeldet, als auch derjenige, der sein Passwort anderen zur Verfügung stellt, muss mit einer vorübergehenden Sperrung seines Accounts rechnen. Wird festgestellt, dass eine fremde Person Kenntnis vom eigenen Passwort erlangt hat, ist unverzüglich eine Lehrkraft zu benachrichtigen, die ein neues Passwort vergibt.
- 5. Das Ausprobieren fremder Zugangsdaten ("Hacking") gilt als Diebstahl und wird entsprechend geahndet.

## **Kommunikation über IServ**

- 1. IServ bietet die einzige Möglichkeit, digital mit Lehrer\*innen zu kommunizieren. Die Schüler\*innen treffen mit den Lehrer\*innen eine Absprache, ob die Kommunikation über IServ akzeptiert und verlässlich ist. Eine Kommunikation zwischen Schüler\*innen und Lehrer\*innen über andere digitale Wege (z.B. Whatsapp, private E-Mails) ist aus Datenschutzgründen untersagt.
- 2. Der E-Mail-Account des IServ darf nur für den Austausch von Informationen im schulischen Zusammenhang genutzt werden. Die Schule ist damit kein Anbieter von Telekommunikation im Sinne von § 3 Nr. 6 Telekommunikationsgesetz. Ein Rechtsanspruch der Nutzer\*innen auf den Schutz der Kommunikationsdaten im Netz besteht gegenüber der Schule somit grundsätzlich nicht. Die Schule ist berechtigt, im Falle von konkreten Verdachtsmomenten von missbräuchlicher oder strafrechtlich relevanter Nutzung des E-Mail-Dienstes die Inhalte von E-Mails zur Kenntnis zu nehmen. Die betroffenen Nutzer\*innen werden hierüber unverzüglich informiert.
- 3. Spaß-E-Mails und Fake-E-Mails (E-Mails unter falschem Namen) sind untersagt. Fehlverhalten wird nach einmaliger Verwarnung mit Sperrung des Accounts geahndet.
- 4. Bei der Kommunikation per E-Mail mit Lehrkräften müssen bestimmte Formalien eingehalten werden. So muss die E-Mail förmlich beginnen ("Guten Tag Frau XY" oder "Sehr geehrte Frau XY") und eine Schlussklausel enthalten ("Viele Grüße" oder "Mit freundlichen Grüßen"). Auf Rechtschreibung und Groß-/Kleinschreibung ist zu achten. Wenn diese Kriterien nicht erfüllt sind, behält sich die Lehrkraft vor, die E-Mail nicht zu beantworten.
- 5. Beleidigungen und Drohungen in E-Mails werden von den Lehrkräften unter Einbeziehung der Schulleitung geahndet.

## **Nutzung der PC-Räume**

- 1. In den PC-Räumen gelten die ausgehängten Regeln:
	- A) Ich esse und trinke nicht in den PC-Räumen.
	- B) Ich renne nicht in den PC-Räumen.
	- C) Ich lasse den PC meines/meiner Nachbar\*in in Ruhe.
	- D) Bei Problemen mit dem Computer frage ich den/die Lehrer\*in. Ich starte keine eigenen Versuche, das Problem zu lösen.
	- E) Nach der Stunde mache ich die Fenster zu.
	- F) Nach der Stunde stelle ich meinen Stuhl an den Tisch.
	- G) Am Ende der Stunde fahre ich den Computer richtig runter.
- 2) Bei Missachtung dieser Regeln kann ein/eine Schüler\*in in den sozialen Trainingsraum geschickt werden. In besonderen Fällen (insbesondere bei Missachtung von Regel c) kann dies auch ohne Vorwarnung geschehen.
- 3) Darüber hinaus gelten die allgemeinen Trainingsraumregeln auch für die Arbeit im PC-Raum.
- 4) Es ist verboten, Seiten mit jugendgefährdenden oder strafrechtlich relevanten Inhalten im PC-Raum zu öffnen oder zu speichern.
- 5) Umfangreiche Up- und Downloads (mehr als 30 MB) sind untersagt, da sie die Arbeitsgeschwindigkeit des Servers beeinträchtigen.
- 6) Der IServ erstellt Log-Dateien (Protokolle), die in begründeten Fällen (Rechtsverstöße) von den Systemadministrator\*innen sowie der Schulleitung ausgewertet werden können.
- 7) Die Installation von Software ist nicht gestattet. Sie darf nur von den Administrator\*innen durchgeführt werden.

#### **Distanzunterricht**

- 1. Grundsätzlich stimmt jeder/jede Schüler\*in der Teilnahme an Video-/Tonkonferenzen im Rahmen des Unterrichts zu. Wenn die technischen Voraussetzungen nicht zur Verfügung stehen, teilt der/die Schüler\*in das der Schule mit.
- 2. Die Teilnahme am Distanzunterricht ist verpflichtend. Ob der Distanzunterricht über eine Videokonferenz stattfindet, entscheidet die Lehrkraft.
- 3. Das Aufnehmen, Speichern oder Veröffentlichen von Videokonferenzen ist grundsätzlich verboten. Auch Ton- und Bildaufnahmen während der Konferenzen sind nicht erlaubt. Ausnahmen (z.B. zu Prüfungszwecken) werden gesondert geregelt.
- 4. An der Videokonferenz dürfen keine anderen Personen als die Teilnehmer der Präsenzveranstaltung teilnehmen. Auch das Mithören und Mitlesen der Konferenz ist ausgeschlossen.
- 5. Die von der Lehrkraft vorgegebenen bzw. von der jeweiligen Lerngruppe vereinbarten Regeln zum Ein- und Ausschalten der Kamera und des Mikrofons sind einzuhalten.

#### **Künstliche Intelligenz**

Das Anfertigen von Hausaufgaben und Unterrichtsprodukten mit Hilfe künstlicher Intelligenzen (z.B. ChatGPT, Dall-e, etc.) ist untersagt und wird als Täuschungsversuch gewertet.